# Lesson 3 Worksheet

#### **Activity: How Light Affects your Eye**

Step 1: Choose a partner.

Step 2: Partner one covers their right eye with their hand for 30 seconds,

then uncovers it.

Step 3: Partner two observes closely as partner one uncovers their eye.

Step 4: Notice what happens to the eye.

Step 5: Partner one and partner two trade roles.

### **Activity: Make a Flip Book**

A flip book is a book with a sequence of images that can move forward or backward from one page to the next. When you turn or "flip" the pages in a direction the images appear to move.

Now think about your favorite cartoon. Did you know that your favorite cartoon is a really big flip book?

Now you will make your own flip book of a simple action.

**Practice:** Before you make your flip book, make a practice flip book. Drawing only stick figures. Try to make an action scene with pages of your stick figure jumping, or walking. Next, add a simple background like a tree, cloud or birds to your drawing. Then add in another element, like a house or a street. It may take a few tries, so make sure to use a pencil. Test it out, if the images move, you are ready to make a flip book on your topic.

### **Steps:**

- 1. Starting on the first page draw your main character or topic.
- 2. Fill in your background.
- 3. Turn the page and draw your image again keeping in mind if you move it to the right or left it will appear to have moved slightly in that direction.
- 4. Continue drawing your scene on subsequent pages. Remember, the more drastic the change from the previous page, the faster the action will appear to be.

## **Compare flip books with your classmates.**

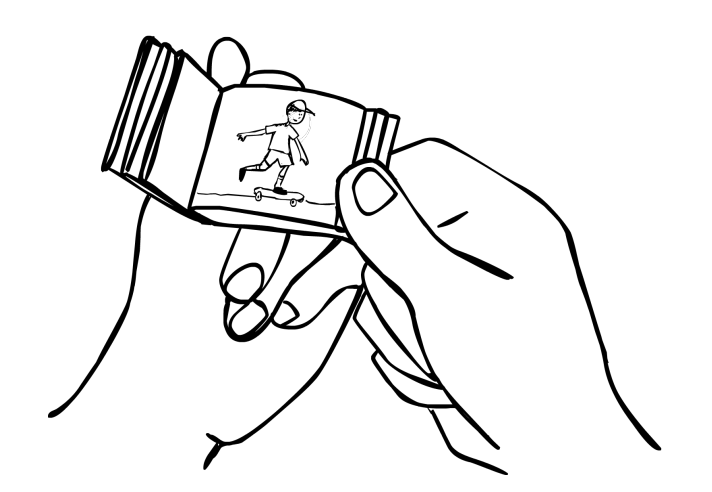